# **CEFIRH SAS**

1 rue JOSEPH CUGNOT 60000 BEAUVAIS Email : administratif@cefirh.com Tel : 03 44 05 65 15

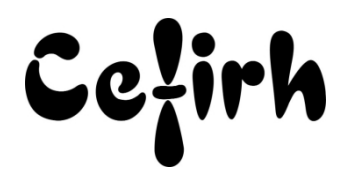

# **Excel Initiation - 3 jours**

*Cette formation s'adresse à des personnes n'ayant pas ou très peu de connaissances sur Excel, et désirant découvrir les fonctionnalités indispensables à la réalisation de tableaux simples.*

*Les participants seront en mesure d'appliquer un savoir et d'utiliser un savoir-faire pour exécuter des taches et résoudre des problèmes. Ils seront capables de mettre en œuvre des savoir-faire dans des situations de travail pour leur développement professionnel ou personnel.*

*Etant centre agréé, nous pouvons faire passer la certification Tosa aux stagiaires à l'issue de chaque formation bureautique et également pour les formations PAO (InDesign, Photoshop et Illustrator), au prix de 95.00 €/HT/stagiaire.*

# **Durée:** 21.00 heures (3.00 jours)

#### **Profils des apprenants**

Toute personne désirant découvrir les fonctionnalités de base d'Excel.

#### **Prérequis**

- Un questionnaire d'évaluation est à nous retourner avant toute inscription
- Aucun pré-requis

## **Objectifs pédagogiques**

- Créer des tableaux simples
- Utiliser des formules de calcul de base
- Présenter et mettre en forme ses tableaux
- Imprimer leurs tableaux
- Enregistrement et classer leurs tableaux
- Représenter les données du tableau sous forme de graphiques
- Utiliser les fonctions de base de gestion des données

# **Contenu de la formation**

- Introduction
	- o Présentation générale d'Excel
	- o Les avantages à faire ses tableaux dans Excel
	- o La structure d'un classeur Excel
	- o Notions essentielles sur les feuilles du classeur
	- o L'enregistrement et le rangement de ses tableaux (sauvegarde)
	- o Comment retrouver ses tableaux
- Réalisation de votre premier tableau
	- o Saisir les données dans les cellules (textes, chiffres, dates)
	- o Corriger, effacer les données saisies
	- o Faire une première formule de calcul simple
	- o Utilisation des 4 opérateurs arithmétiques pour les calculs
	- o Faire une somme de ligne ou de colonne
	- o Calculer une moyenne
	- o Utiliser copier/coller pour gagner du temps
	- o Comprendre les références relatives et absolues
	- o Mettre en place des formules faisant référence à d'autres feuilles

**CEFIRH SAS** | 1 rue JOSEPH CUGNOT BEAUVAIS 60000 | Numéro SIRET : *34195770200036* | Numéro de déclaration d'activité : *226000042860 (auprès du préfet de région de : Hauts de France) Cet enregistrement ne vaut pas l'agrément de l'État.*

**CEFIRH SAS** 1 rue JOSEPH CUGNOT 60000 BEAUVAIS Email : administratif@cefirh.com Tel : 03 44 05 65 15

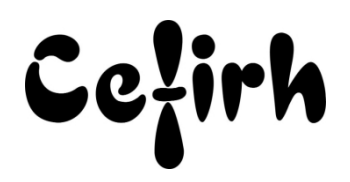

- La mise en forme du tableau
	- o Centrer et disposer les textes, choisir une police, une taille, des caractères gras
	- o Présenter les chiffres avec des décimales en euros, en pourcentage
	- o Ajuster la largeur des colonnes du tableau en fonction de leur contenu
	- o Encadrer les cellules du tableau
	- o Ajouter, supprimer des lignes et des colonnes
- La mise en page et l'impression du tableau
	- o Vérifier l'aspect de son tableau par un aperçu avant impression
	- o Définir des entêtes et des pieds de pages
	- o Ajuster, centrer le tableau sur la page
	- o Gérer les paramètres d'impression (choisir une imprimante, définir le nombre d'exemplaires)
- Concevoir des graphiques
	- o Les graphiques les plus courants : histogrammes, courbes, camemberts
	- o Découvrir les possibilités de mise en forme des éléments du graphique
	- o Gérer les séries représentées sur le graphique
	- o La mise en page et l'impression des graphiques
- La gestion des données
	- o Trier les données de la base sur plusieurs colonnes
	- o Exploiter les filtres automatiques et élaborés

# **Organisation de la formation**

#### **Équipe pédagogique**

Votre formateur a la maitrise du logiciel enseigné avec une expérience minimum de 15 ans, il possède un diplôme dans ce domaine et une formation au métier de formateur ou son équivalent.

#### **Moyens pédagogiques et techniques**

- Pour les formations dans nos locaux : salles de formation mises à disposition des stagiaires isolées du bruit, équipées d'ordinateurs portables, d'un vidéoprojecteur et d'un tableau blanc. Nos locaux sont accessibles pour accueillir les personnes à mobilité réduite.
- Si la formation a lieu dans vos locaux, le lieu de formation mis à disposition devra être en adéquation avec la formation
- Séances de formation en présentiel ou en distanciel.
- Support de cours au format PDF est remis à chaque participant en fin de session.

#### **Dispositif de suivi de l'exécution de l'évaluation des résultats de la formation**

- Un questionnaire d'évaluation est à nous retourner avant toute inscription
- Le programme est adapté et personnalisé, avant chaque session, nos intervenants font un tour de table afin de connaître les besoins des participants et orienter la formation en fonction de leurs attentes et les accompagner pour atteindre leurs objectifs.
- Nos formateurs adaptent une pédagogie très progressive en proposant aux stagiaires des exercices pratiques qui leur sont remis et qui portent sur des cas concrets, tous les sujets sont ainsi traités. Ces exercices permettent un contrôle d'évaluation continu, de vérifier l'évolution des apprenants et de mesurer leurs acquis tout au long de la formation.
- Attestation individuelle de fin de formation.
- Pour obtenir la certification "Tosa" il faut atteindre un score minimum de 351, en dessous une attestation de passage sera délivrée.

### **Accessibilité et délais d'accès**

Nos locaux sont accessibles pour accueillir les personnes à mobilité réduite. Notre Organisme de Formation et notre Référent Handicap sont à votre écoute afin de permettre à chacun l'accès à nos formations. Une étude de vos besoins sera réalisée afin de construire et adapter votre formation en lien avec les experts mobilisables.

Pour accéder à cette formation, merci de contacter Mr BOUVELLE Frédéric au 07 72 14 11 91 Un questionnaire d'évaluation vous sera adressé afin de confirmer votre niveau.

Votre inscription pourra se faire minimum 48 heures avant la date de votre formation.

Dans le cadre d'un financement CPF, merci de prévoir 12 jours avant le début de la formation.

**CEFIRH SAS** | 1 rue JOSEPH CUGNOT BEAUVAIS 60000 | Numéro SIRET : *34195770200036* | Numéro de déclaration d'activité : *226000042860 (auprès du préfet de région de : Hauts de France) Cet enregistrement ne vaut pas l'agrément de l'État.*